## **接種会場の検索について**

**接種会場は、50音順に医療機関名とワクチン種類ごとに設定されています。 会場選択の『絞り込み条件設定』で、希望接種日を絞ると検索しやすくなります。**

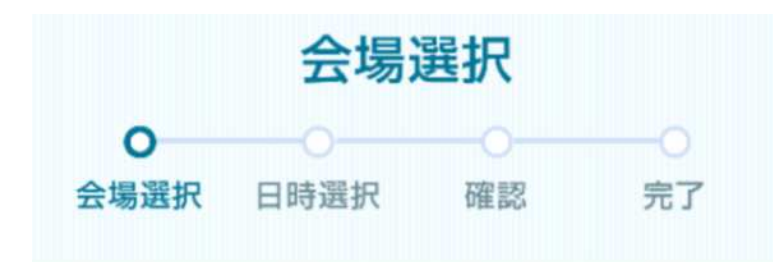

接種会場を選びワクチン接種の予約をしてくださ  $L$ <sub> $\alpha$ </sub>

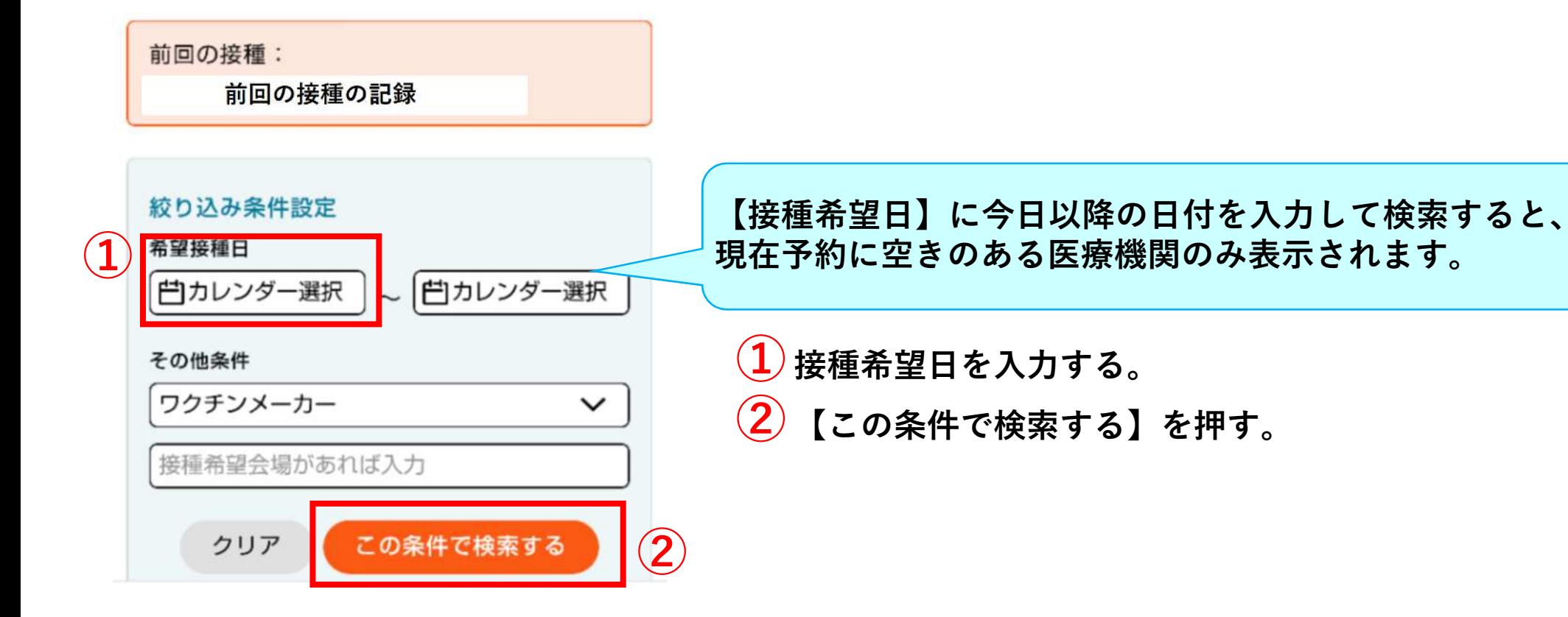